## M A T H E M A T I C A

# **Ancora le Regine**

*Il problema della disposizione di n regine su una scacchiera non viene affrontato con l'ausilio di* Mathematica. *I programmi presentati non hanno nessuna pretesa di efficienza* ma *fanno risaltare la facilità di un approccio esplorativo* a *problemi non numerici che coinvolgono argomenti profondi di matematica computazionale.*

*di Francesco Romani* ........................................

#### *Introduzione*

Accusatemi di plagio, ma ogni *volta* che leggo gli articoli di Giustozzi & C. sui giochi matematici non riesco a resistere alla tentazione di provare a fare variazioni sul tema usando *Mathematiea.* Figuratevi questa *volta* che ho *trovato* contemporaneamente ben due articoli sul problema delle n regine, uno su MCmicrocomputer (n.131) e uno sul *The Mathematiea Journal* (piccolo il mondo, *vero?).* Reggetevi forte che cominciamo.

Il problema preso in esame è quello di disporre n regine su una scacchiera n x n in modo che nessuna di queste ne stia attaccando un'altra. Dal punto di *vista* matematico una prima formulazione è quella di trovare una matrice di O e 1 tale che non ci sono due 1 sulla stessa riga, colonna o diagonale.

#### *Regine, Torri* **e** *permutazioni*

Se invece delle regine lavorassimo con le torri la condizione sarebbe di *trovare* una matrice di Oe di 1 tale che non ci sono due 1 sulla stessa riga, o colonna. L'insieme di tutte le soluzioni a questo problema è dato dalle matrici di permutazione *ovvero* dalle matrici ottenibili dalla matrice identica di dimensione n applicando una permutazione alle righe. In altre parole la permutazione ci dice, riga per riga, in quale colonna c'è l'unico 1. Siccome le permutazioni di n elementi sono n! allora le matrici di permutazione sono n! e tante sono, esattamente, le soluzioni al problema delle torri. Il problema delle regine ha come insieme di soluzioni un sottoinsieme delle matrici di permutazione con la proprietà che non ci sono due o più 1 sulla stessa diagonale. Gli algoritmi che presentiamo nel seguito lavorano su permutazioni dei primi n numeri interi, utilizzando le matrici di O e 1 solo per disegnare i grafici. La funzione **DQmat** stampa una matrice e **DQperm** trasforma una permutazione in una matrice e chiama DQmat per il plottaggio.

```
In[1]:=
  DQmat[m_]:=ListDensityPlot[1 - Reverse[m],
                      FrameTicks -> None];
In[2]:=
  DQperm[p_]:=DQmat[
      IdentityMatrix[Length[p]] [[p]]];
In[3]:=
  DQperm[{2, 5, 3, 1, 4}];
Vedi Figura 1.
```
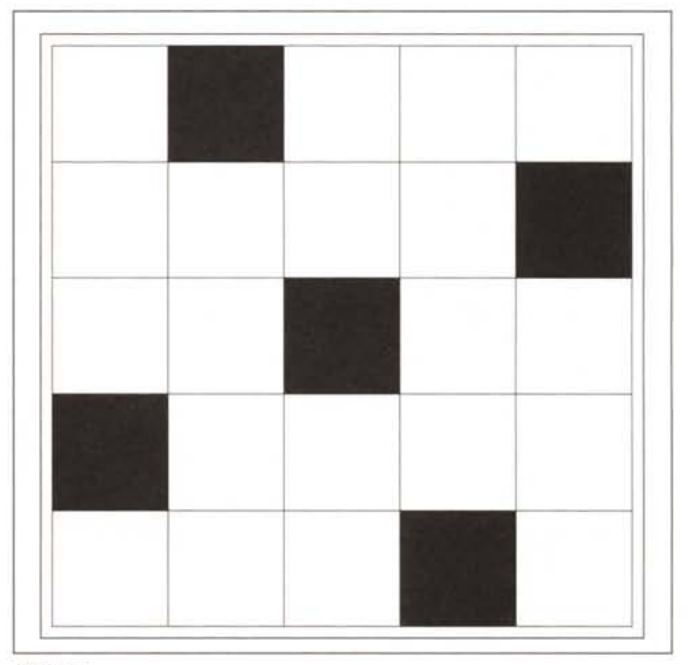

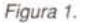

#### *Algoritmo* **1:** *generazione diretta di tutte le soluzioni*

Per *trovare* in un colpo solo tutte le soluzioni al problema delle regine basta generare le n! permutazioni e selezionare quelle che non hanno conflitti sulle diagonali. Se x è la permutazione in esame ed  $r$  è la permutazione identica (1,2, ...,n) il test da superare si scrive

```
Map[Length,{Union[x+r],Union[x-r]}]
       == {n, n}
```
In altre parole si richiede che gli insiemi x+r e x-r non *devo*no *avere* meno di n elementi. Il programma completo (dovuto a IIan Vardi) è il seguente *In[4]:=*

```
Reginel[n_] := Module[{r,p},r=Range [n] ;
 p=Permutations[r];
  Select[p, (Map[Length,
    {Union[++r], Union[+-r] }] =={n,n}) & ]]
```
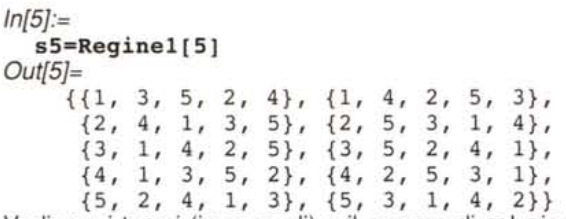

Vediamo i tempi (in secondi) e il numero di soluzioni trovate per vari valori di n. La macchina usata è un Centris 650 (68040 a 25 MHz, 24 Megabyte di RAM), con *Mathematiea* 2.2.1 Enhanced con 3.5 Mb per il FrontEnd e 16 Mb per il Kernel)

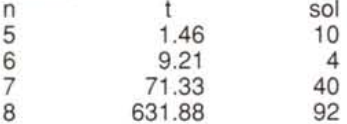

La complessità è chiaramente superiore a n!. Ad una analisi accurata, considerando il costo degli ordinamenti necessari per fare l'unione, risulta O(n! n log n). Questo algoritmo così elegante (posso dirlo tanto non è mio!) non ha quindi un futuro computazionale.

#### *Algoritmo2*

Per avere qualche speranza di arrivare a trovare tutte le soluzioni è necessario scartare roba mentre si fa la generazione, evitando così di lavorare su n! oggetti. Una prima semplificazione è quella di partire con una regina nella quarta cella della prima riga (utilizzando il fatto noto che c'è sempre una soluzione con una regina a quattro celle da un angolo). Questo accorgimento permette di avere gia posizionato in modo corretto un elemento e di ridurre l'insieme delle possibili soluzioni.

Una volta messa la prima regina, si considera l'insieme di tutte le coppie che rappresentano soluzioni ammissibili per le prime due righe. A partire da questo insieme si generano le soluzioni ammissibili su tre righe, ecc. Il trucco per fare le cose in modo efficiente è quello di usare quanto più possibile le funzioni interne di *Mathematica*. Sia **r4** la lista {1,2,3,5,...,n}. La funzione outer [JJ, x, r4] applica la funzione JJ a tutte le coppie di elementi di x e r4. La funzione JJ è costruita in modo da appendere il secondo argomento in coda al primo e poi viene sostituita da List. Il risultato di Increase è di aggiungere rapidamente ad un insieme di soluzioni possibili su k righe tutte le combinazioni di regine sulla k+1-esima riga (la colonna 4 resta vuota perché già occupata in prima riga). *In{I]:=*

Increase[x\_List):= Flatten[Outer[JJ,x,r4))/.JJ->Listi

*In{2]:=*

 $JJ[JJ[a]$ , b  $] := JJ[a, b]$ 

La funzione Se1 filtra un insieme di soluzioni possibili su m righe eliminando quelle che presentano ripetizioni su una colonna o su una diagonale. *In{3]:=*

sel[x\_List,m\_):=select[x, Map[Length,{Union[#),Union[#+r),  $Union[+-r]\}]==(m,m,m)\&]$ 

Il programma QS chiama n-1 volte Increase e Sel generando tutte le soluzioni che cominciano per 4. *In{4]:=*

 $QS[n]$ :=Module $[$ { $rt,q$ }, rt=Range[n) *i*

```
r4=Complement[rt,{4})i
    q={JJ[ 4]} i
    Do[ q=Increase[q];
        r=Range [m) i
        q=Apply[JJ,sel[q,m],[1]],{m, 2, n}];
    q/.JJ->List)i
In{5]:=
  QS[6)
Out{5]=
  \{\{4, 1, 5, 2, 6, 3\}\}\Vediamo i tempi (in secondi) e il numero di soluzioni trovate:
n t sol
6 1.76 1
```
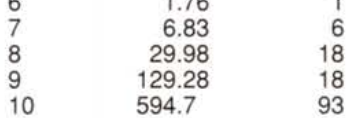

#### *Algoritmo 3*

Un inconveniente dell'algoritmo di cui sopra è che si continua a provare soluzioni in tutte le colonne, tranne la 4, anche se altre colonne sono piene. Si può aumentare l'efficienza spezzando la computazione in due parti: si agisce come sopra ma solo per n/2 righe e poi si prova a completare, una per una, tutte le soluzioni parziali trovate.

La funzione **QS1** è come **QS**, ma si ferma dopo [n/2] passi, QS [ s, n) parte da una soluzione s su m righe e arriva fino in fondo. Il programma di prova si ferma appena trovata almeno una soluzione.

```
In{I]:=
  QS[s, n]:=Module[{rt,q},rt=Range[n) i
    r4=Complement[rt,s)i
    q = \{JJ@@s\};Do[ q=Increase[q];
        r=Range [m) i
        q=Apply[JJ,sel[q,m],[1]],{m,Length[s)+l,n})i
    q/.JJ->List)i
In{2]:=
  t[n_):=Timing[
       u=QSl [n) i
```

```
r = Scan[If[(r=QS[#,n])]=!=\{\},
```

$$
Return[r][k,u];
$$

Vediamo i tempi in secondi che questo algoritmo impiega a trovare una soluzione.

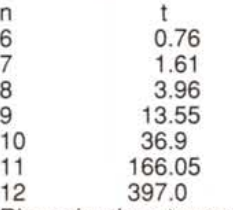

Rinunciando a trovare tutte le soluzioni si è guadagnato un fattore 10 in efficienza, tuttavia l'elaborazione di t [13] si interrompe dopo avere esaurito i 16 Mb (16 megabyte!!!) di RAM assegnati al Kernel.

#### *Algoritmo 4*

Per trovare una soluzione per n= 13 ho provato a dividere la computazione in tre parti. La funzione  $QSI[n,k]$  si ferma dopo k passi, QS2 [s, n, k) parte da s e fa k passi.

*In[1]:=* u=QS1[13,4); Length[u) *Out[27]=* 454 Si generano tutte le 454 soluzioni parziali su 4 righe. *In[2]:=* Timing[v= Union[Join@@Map[QS2[#,13,8)&,u));) *Out[27]=* {6553.48 Second, Null} *In[28]:=* Length[v) *Out[28]=* 54766

In meno di due ore si generano tutte le 54766 soluzioni parziali su 8 righe. *In[29]:=*

 $Timing[s13=Scan[If[(r=QS[#,13])]=!=[{},$  $Return[r]]&,v]]$ 

*Out[29]=*

{l9.3667 Second,

{{4,1,3,5,12,8,11,13,2,6,9,7,10}}} E in meno di 19 secondi si trova una soluzione per n= 13.

#### *Algoritmo* 5: *ricerca euristica*

Per risparmiare tempo e memoria durante la ricerca di una soluzione con n elevato si può mettere insieme un programma di ricerca euristica. Si lavora su un insieme di soluzioni parziali di varie lunghezze, espandendo un elemento per volta e aggiungendo il risultato all'insieme, fino a che non si è trovata una soluzione oppure l'insieme è vuoto. Questo metodo è usato, con infinite varianti, in tutti i casi in cui si cerca la soluzione in uno spazio di stati connesso ad albero (come nel nostro caso) o in generale in un grafo (in giochi come gli scacchi si può ritornare ad una posizione precedente). La chiave di volta del metodo è la strategia di scelta dell'elemento da espandere. Le strategie più brutali dei metodi ad esaurimento sono quelle di espandere i nodi più antichi (ricerca Breadth First, ovvero l'insieme di nodi è strutturato a coda) o quelli più recenti (ricerca Depth First, ovvero l'insieme di nodi è strutturato a pila. N.B. se lo spazio di ricerca è infinito la ricerca può non terminare). Una strategia più raffinata consiste nell'usare una coda a priorità ed espandere gli elementi in base ad una funzione di valutazione che sceglie i più promettenti.

Per il nostro problema iniziamo con una ricerca Breadth First realizzando le funzioni di gestione di una coda. InQ[Q, x] inserisce x nella coda  $Q$ , out $Q[Q]$  estrae un elemento aggiornando la coda.

*In[1*]:=

 $InQ[Q_x,x_]:=Join[Q,x]$ 

 $OutQ[Q] := {First[Q], Rest[Q]}/;Q = !={}$ 

Poiché si tratta un elemento per volta, si aggiungono elementi non presenti nelle righe precedenti e il controllo si semplifica. *In[2]:=*

```
sell[x List,m ]:=Select[x,
 Map[Length,{Union[#+r),
```

```
Union[+-r]\}] =={m, m} & ]
```
La funzione process estrae un elemento dalla coda, lo espande e rimette in coda gli eventuali elementi risultanti, restituendo False se l'insieme q contiene almeno una soluzione

```
In[3]:=
  process[n ]:=Module[{item,new},
     \{item, Q\} = OutQ[Q];m=Length[item) +1;
     r=Range [m) ;
     r4=Complement[rt,item);
     q=sel1[Map[Append[item,#)&,r4),m);
     Q=InQ[Q,q];(m < n) | (q == \{\})]
Il programma di ricerca cicla finché process continua a vale-
```
re True. *In[4]:=*

```
t[n] := (rt = Range[n]);
          Q = \{\{4\}\};While[process[n),);
```

```
First[q);
```
Vediamo i tempi in secondi richiesti da questo algoritmo per trovare una soluzione.

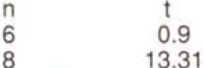

Le cose non vanno molto bene! Fidando nel fatto che le soluzione sono tante, e andando in profondità, si dovrebbe fare presto a trovarne qualcuna, proviamo a cambiare il tipo di ricerca e passare alla Depth First.

```
In[5]:=
  InQ[Q, x] := Join[x, Q]
```
(Come vedete non serve un grande sforzo programmativo per implementare una pila o una coda in *Mathematica.)* Vediamo i tempi, in secondi, richiesti dalla nuova versione.

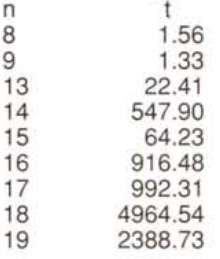

17

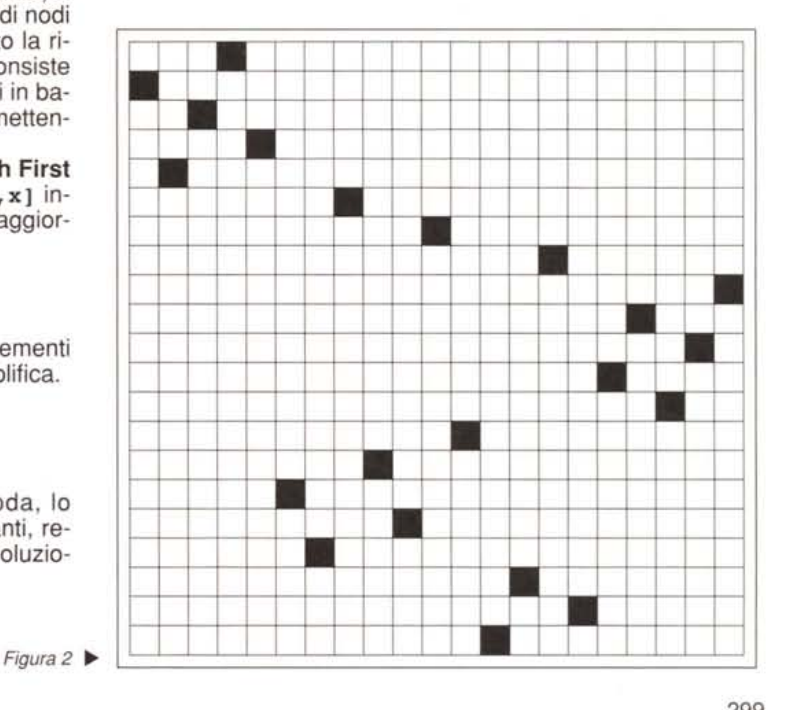

MCmicrocomputer n. 134 - novembre 1993

### **Bibliografia**

J.Freeman, **A neural Network Solution to the n-Queens Problem.** The Mathematica Journal. VoI. n. 3. Summer 1993, pp.52-56. C.Giustozzi, F.Balena. **Regine e Amazzoni, il grande ritorno.** MCmicrocomputer, n. 131, Luglio/Agosto 1993., pp. 206-210. I. Vardi, **Computational Recreations in** *Mathematica.* (Addison-Wesley, 1991).

S. Wolfram, *Mathematica.* **A System for Doing Mathematics by Computer, Il Edition.** (Addison Wesley, 1991).

#### 20 29263.80

21 1734.37

Si nota come, stranamente, la ricerca di soluzioni di dimensione dispari sia più facile. La soluzione per n=21 è in Figura 2.

#### *Generazione diretta di soluzioni con n grande*

Confrontando la Figura 2 con la Figura 1 si vede che in alto a sinistra è riportata pari pari una soluzione per  $n=5$ , al centro a destra si intravede una soluzione per n=4. E facile capire che combinando soluzioni di dimensioni piccole si possono ottenere soluzioni grandi. Lasciando al lettore volenteroso il problema di trovare una soluzione di ordine n primo grande (per esempi01069), vi faccio vedere come trovare soluzione grandi attraverso il **prodotto tensoriale** di soluzioni piccole. **Il** prodotto tensoriale di due matrici di dimensioni rispettivamente hxh e kxk è una matrice di dimensioni hkxhk ottenuta incollando copie della seconda matrice moltiplicate per gli elementi della prima. **In** particolare il prodotto tensoriale di matrici di permutazione è ancora una matrice di permutazione. Vediamo in pratica come si costruisce una soluzione di ordine 25 a partire da una soluzione di ordine 5.

Facciamo prima un programma che verifica se una permutazione è una soluzione del problema delle regine e applichiamolo alla soluzione di figura 1.

*In[1]:=*  $Verify[s] := Module[\{n\},]$ **n=Length[s]; r=Range [n] ; (Map[Length, {Union[s],Union[s+r],Union[s-r]}]== {n,n,n})]** *In[2]:=* verify[ss=Reginel[S] [[4]]]] *Out[2]=*

True

Per fare il prodotto tensoriale si potrebbe passare dai vettori alle matrici di permutazione ma è più semplice applicare **Outer** con una semplice funzione di riordinamento (nel seguito scritta per n=5).

*In[3]:=* **f[x\_,y\_]:=y+S(x-l); s2=Flatten[Outer[f,ss,ss]]** *Out[3]=* {7, lO, 8, 6, 9, 22, 25, 23, 21, 24, 12, 15, 13, Il, 14, 2, 5, 3, l, 4, 17, 20, 18, 16, 19} *In[4]:=* **Verify[s2]** *Out[4]=* True **s2** è una soluzione di ordine 25 *(Figura 3).*

Infine, in meno di tre secondi generiamo (senza stamparla o disegnarla) una soluzione di dimensione 625.

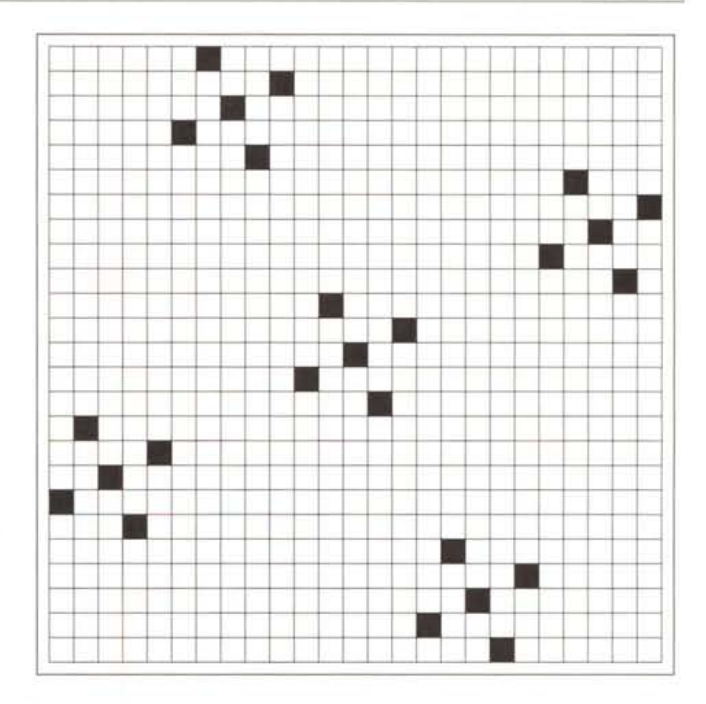

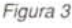

```
In[5]:=
  f[x_1, y_1] := y + 25(x-1);Timing[s4=Flatten[Outer[f,s2,s2]];
          Verify [s4]]
Out[5]=
  {2.45 Second, True}
```
#### *Soluzioni attraverso le reti neuronali*

Per finire, ricordo ai lettori interessati che sul numero estivo del *The Mathematiea Journal* c'è un articolo di J.Freeman sulla soluzione del problema delle n regine attraverso una rete neuronale. La rete viene impostata in modo da associare al problema un sistema fisico in cui alle soluzioni corrispondono dei minimi di energia. La risoluzione di un sistema di equazioni differenziali ordinarie permette di simulare il comportamento della rete e la sua convergenza a minimi locali che (spesso) rappresentano soluzioni. L'articolo richiede una buona dose di prerequisiti matematici ed è consigliabile ai lettori più esperti. Gustoso ma duro da digerire è anche il capitolo sul problema delle n regine nel libro di IIan Vardi citato in Bibliografia.

MG

*Francesco Romani è raggiungibile tramite Internet all'indirizzo [romani@di.unipi.it](mailto:romani@di.unipi.it)*

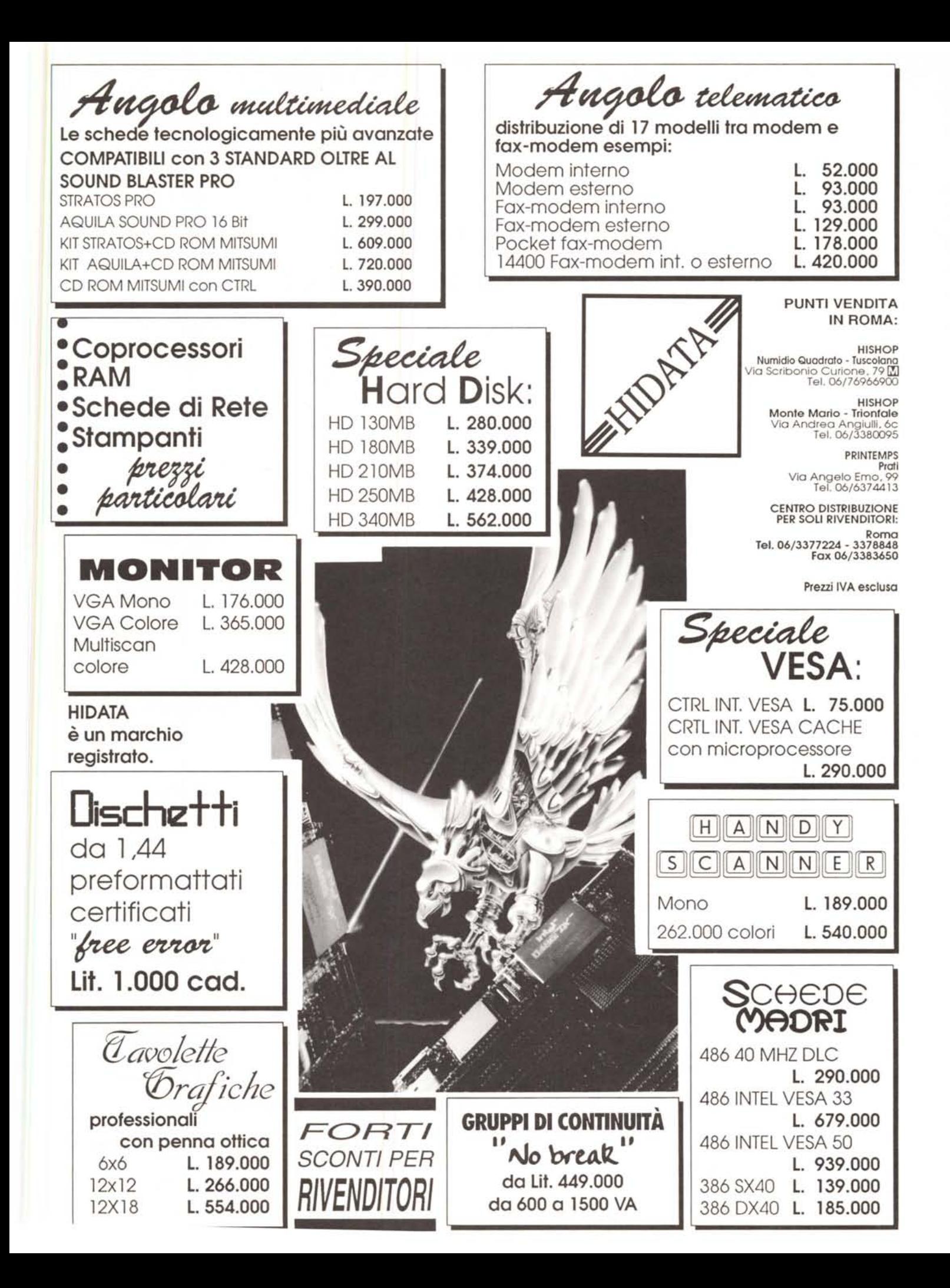